# **MOOVIC** Horaires et plan de la ligne 48 de bus

## **48** Basso Cambo **68 [Téléchargez](https://moovitapp.com/index/api/onelink/3986059930?pid=Web_SEO_Lines-PDF&c=Footer_Button&is_retargeting=true&af_inactivity_window=30&af_click_lookback=7d&af_reengagement_window=7d&GACP=v%3D2%26tid%3DG-27FWN98RX2%26cid%3DGACP_PARAM_CLIENT_ID%26en%3Dinstall%26ep.category%3Doffline%26ep.additional_data%3DGACP_PARAM_USER_AGENT%26ep.page_language%3Dfr%26ep.property%3DSEO%26ep.seo_type%3DLines%26ep.country_name%3DFrance%26ep.metro_name%3DToulouse&af_sub4=SEO_other&af_sub8=%2Findex%2Ffr%2Fline-pdf-Toulouse-1024-9974-180281&af_sub9=View&af_sub1=1024&af_sub7=1024&deep_link_sub1=1024&deep_link_value=moovit%3A%2F%2Fline%3Fpartner_id%3Dseo%26lgi%3D180281%26add_fav%3D1&af_dp=moovit%3A%2F%2Fline%3Fpartner_id%3Dseo%26lgi%3D180281%26add_fav%3D1&af_ad=SEO_other_48_Basso%20Cambo_Toulouse_View&deep_link_sub2=SEO_other_48_Basso%20Cambo_Toulouse_View)**

La ligne 48 de bus (Basso Cambo) a 2 itinéraires. Pour les jours de la semaine, les heures de service sont: (1) Basso Cambo: 06:15 - 21:00(2) Tournefeuille Lycée: 06:00 - 21:00 Utilisez l'application Moovit pour trouver la station de la ligne 48 de bus la plus proche et savoir quand la prochaine ligne 48 de bus arrive.

#### **Direction: Basso Cambo**

21 arrêts VOIR LES [HORAIRES](https://moovitapp.com/toulouse-1024/lines/48/180281/2362366/fr?ref=2&poiType=line&customerId=4908&af_sub8=%2Findex%2Ffr%2Fline-pdf-Toulouse-1024-9974-180281&utm_source=line_pdf&utm_medium=organic&utm_term=Basso%20Cambo) DE LA LIGNE

Tournefeuille Lycée

Jean Gay

Bordeneuve

Collège Labitrie

Général Leclerc

Cèdres

Pasteur

Marquisat

Passerive

La Ramée Sud

Bordenoire

Canal

Ecarts

Tucaut

Grillou

La Ramée

Guilhermy

De Croutte

Mounède

Mesplé

Basso Cambo

### **Horaires de la ligne 48 de bus**

Horaires de l'Itinéraire Basso Cambo:

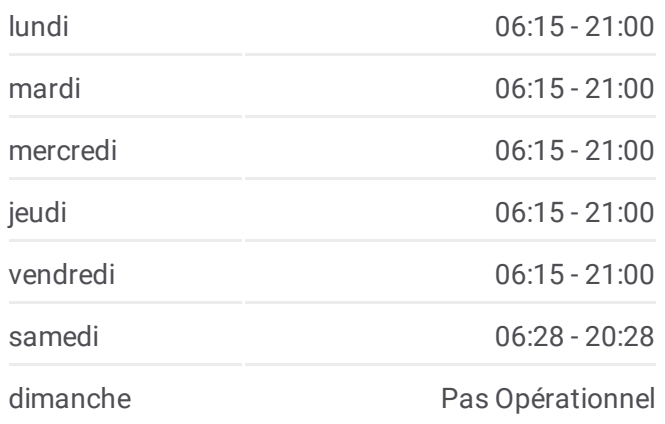

### **Informations de la ligne 48 de bus Direction:** Basso Cambo **Arrêts:** 21 **Durée du Trajet:** 19 min **Récapitulatif de la ligne:**

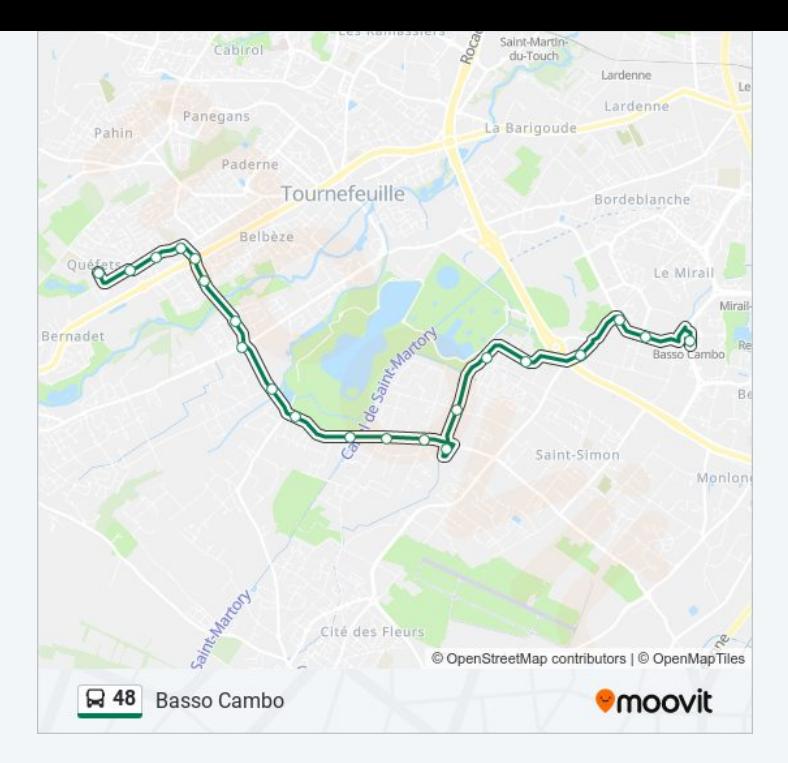

#### **Direction: Tournefeuille Lycée**

21 arrêts VOIR LES [HORAIRES](https://moovitapp.com/toulouse-1024/lines/48/180281/2362365/fr?ref=2&poiType=line&customerId=4908&af_sub8=%2Findex%2Ffr%2Fline-pdf-Toulouse-1024-9974-180281&utm_source=line_pdf&utm_medium=organic&utm_term=Basso%20Cambo) DE LA LIGNE

Basso Cambo

Mesplé

Mounède

De Croutte

Guilhermy

La Ramée

Grillou

**Tucaut** 

Ecarts

Canal

Bordenoire

La Ramée Sud

Passerive

Marquisat

Pasteur

Cèdres

Général Leclerc

Collège Labitrie

# **Horaires de la ligne 48 de bus**

Horaires de l'Itinéraire Tournefeuille Lycée:

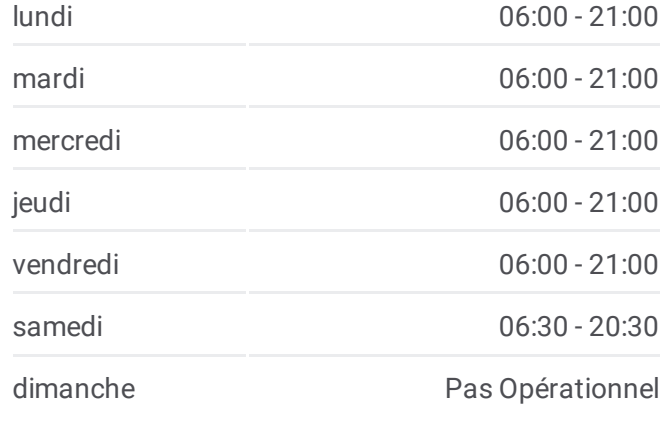

**Informations de la ligne 48 de bus Direction:** Tournefeuille Lycée **Arrêts:** 21 **Durée du Trajet:** 21 min **Récapitulatif de la ligne:**

Bordeneuve

Jean Gay

Tournefeuille Lycée

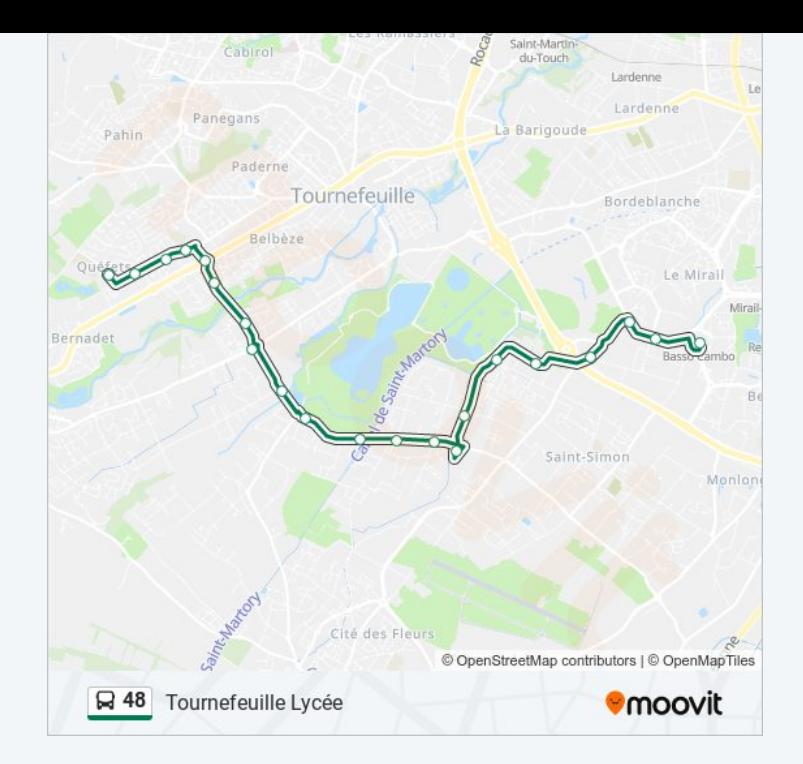

Les horaires et trajets sur une carte de la ligne 48 de bus sont disponibles dans un fichier PDF hors-ligne sur moovitapp.com. Utilisez le Appli Moovit pour voir les horaires de bus, train ou métro en temps réel, ainsi que les instructions étape par étape pour tous les transports publics à Toulouse.

© 2024 Moovit - Tous droits réservés